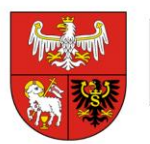

Załącznik nr 2 do zapytania ofertowego KP-I.272.61.2021

## **FORMULARZ OFERTOWY**

## **Dane Wykonawcy**

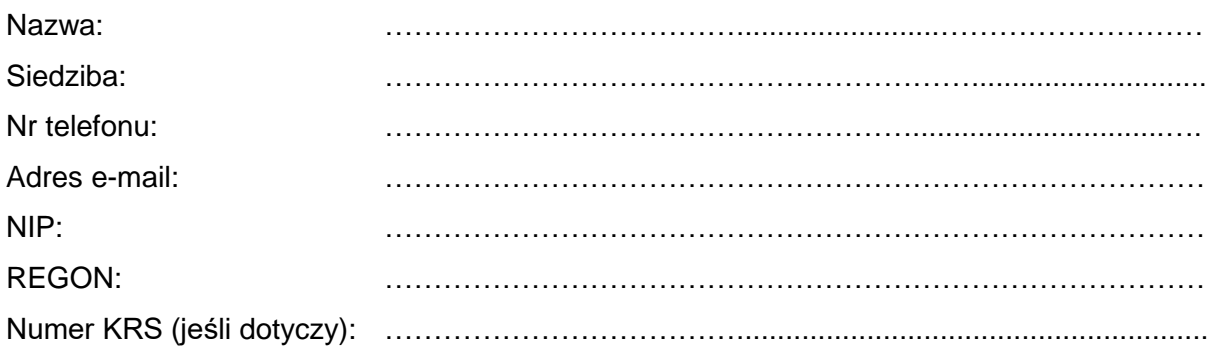

## **Dotyczy oszacowania kosztów:**

Dostawy dostępu do systemu informatycznego usprawniającego przeprowadzanie otwartego konkursu ofert OKO Promocji – okres trwania licencji do **30 kwietnia 2024 r.**

- 1. Oferujemy całkowite wykonanie przedmiotu zamówienia, zgodnie z treścią szczegółowego opisu przedmiotu zamówienia za cenę ofertową brutto: ......................... zł (słownie złotych: ...............................................................................................) w tym należny podatek VAT.
- 2. Nazwa oferowanego systemu informatycznego/platformy:

........................................................................................................................................... .

- 3. Wynagrodzenie określone w pkt. 1 zawiera wszystkie koszty związane z całkowitym wykonaniem przedmiotu zamówienia.
- 4. Oświadczam, że ja (imię i nazwisko) …………..……….………….…...……………….. niżej podpisany jestem upoważniony do reprezentowania Wykonawcy w postępowaniu o udzielenie zamówienia publicznego na podstawie …………………………………………..
- 5. Oświadczamy, że uważamy się za związanych niniejszą ofertą przez okres 30 dni od upływu terminu składania ofert.

……..………………….……………… (podpis osoby upoważnionej)

**Certyfikat Systemu Zarządzania Jakością ISO 9001:2015 Nr 388/2006**